## **Paradigmas de Programação I**

## **Teste Prático 1A**

Nome: Now N° Mec.:

**Muito importante:** Crie no directório C:\Temp uma pasta cujo nome deverá ser o seu número mecanográfico. Dentro dessa pasta crie um único projecto para resolver todo o teste.

A Universidade de Aveiro precisa de informatizar adequadamente os seus serviços administrativos. Para esse efeito necessita de um programa que faça o registo de todos os seus empregados. Para simplificar, vamos considerar que existem apenas docentes e funcionários.

**1.** Projecte e implemente um conjunto de classes adequadas para armazenar informação sobre os dois tipos de empregados existentes. Independentemente do tipo, o registo de um empregado deve possuir um número mecanográfico, o seu nome, telefone e salário em euros. A informação específica de cada tipo de empregado é a seguinte:

• Docente – posição (assistente, professor auxiliar, professor associado, professor catedrático);

• Funcionário – nome do serviço a que pertence.

Para o guiar na resolução deste problema, é mostrada na figura ao lado a hierarquia de classes pretendida e os nomes dos respectivos atributos. **CEmpregado**

A classe CEmpregado deve disponibilizar, além do construtor e do destrutor, métodos para:

- aceder aos valores de cada um dos seus atributos;
- $\bullet$  modificar os atributos m\_telefone e m\_salario;
- escrever no ecrã o valor de todos os seus atributos.

Cada uma das classes CDocente e CFuncionario deve disponibilizar, além do construtor e do destrutor, apenas um método para escrever no ecrã o valor de todos os seus atributos. Para simplificar, assuma que o atributo m\_servico da classe CFuncionario possui tamanho fixo

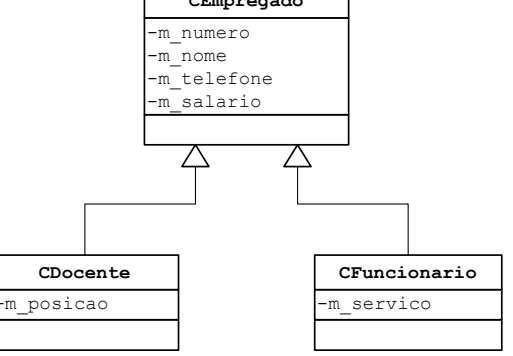

suficiente para guardar uma *string* com o máximo de 8 caracteres. Os construtores das classes devem inicializar correctamente os respectivos atributos, pelo que não deve usar construtores sem parâmetros.

**2.** Projecte e implemente a classe CBaseDados para armazenar todos os empregados da universidade, isto é, objectos do tipo CDocente e CFuncionario. Para simplificar esta tarefa assuma um número máximo de empregados. A classe deve disponibilizar métodos para:

- registar um docente;
- registar um funcionário;
- modificar o número de telefone de um empregado identificado pelo seu número mecanográfico;
- visualizar os dados de um empregado identificado pelo seu número mecanográfico;
- listar todos os empregados.

**3.** Construa um programa que permita ao utilizador aceder interactivamente a todas as funcionalidades da classe implementada no problema anterior. Para tal, utilize um menu com as seguintes opções:

- D Registar docente
- F Registar funcionário
- T Modificar telefone
- V Visualizar empregado
- L Listar todos os empregados
- S Sair do programa